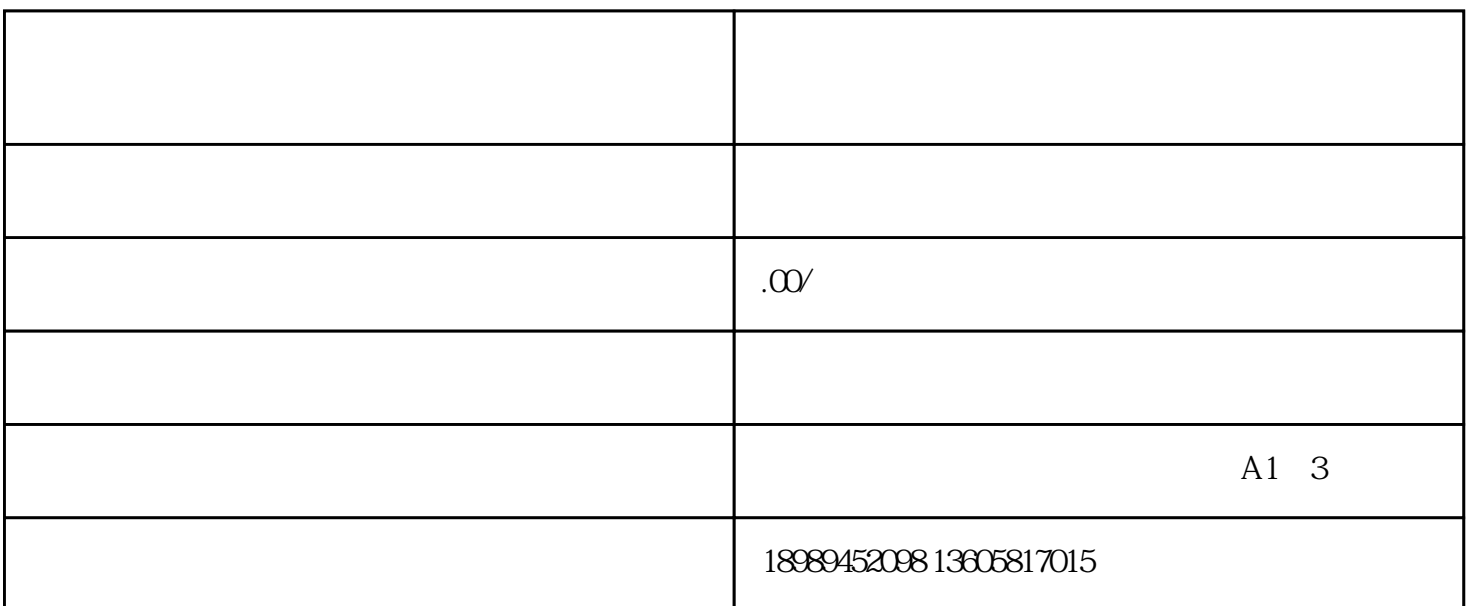

 $1000$ ,  $1000$ 

 $\rm LOGO$ 

 $\text{UID}$ 

 $UID$ 

 $\mathbf{app}$ 

 $KOL$ 

 $\mathcal X$ 

了领域长时间具有的困扰,合理的提升 了顾客的ROI,也让KOL能迅速转现;从网络红人剖析、网络红

 $\bf KTV$